# COMPUTER PROGRAMMING I Introduction To Python

- □ Python
  - is a **general purpose**, **interpreted** programming language.
  - is a language that supports multiple approaches to software design, principally structured and object-oriented programming.
  - provides automatic memory management and garbage collection.
  - □is **extensible**.

#### Python Programming Language

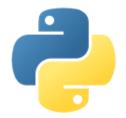

- Guido Van Rossum(Amsterdam, December 1989)
  - Monty Python English Comedian Group
- ☐Goals:
  - An easy and intuitive language just as powerful as major competitors
  - Open source, so anyone can contribute to its development
  - Code that is as understandable as plain English
  - Suitability for everyday tasks, allowing for short development times

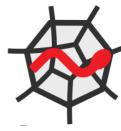

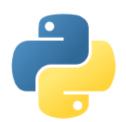

- Scientific Python Development EnviRonment
  - Written in Python, for Python
  - Designed by and for scientists, engineers and data analysts.
  - □IDE Integrated Development Environment

## Spyder – Python Editor

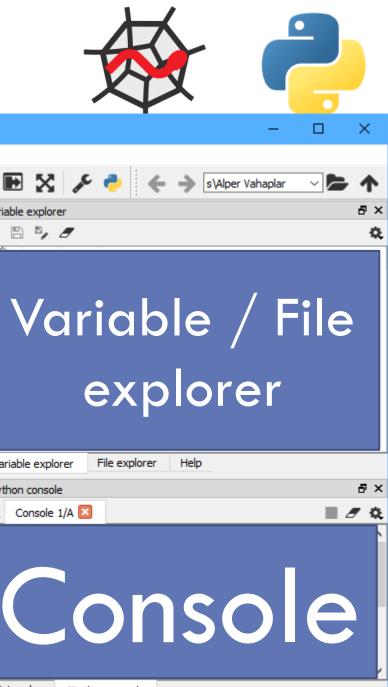

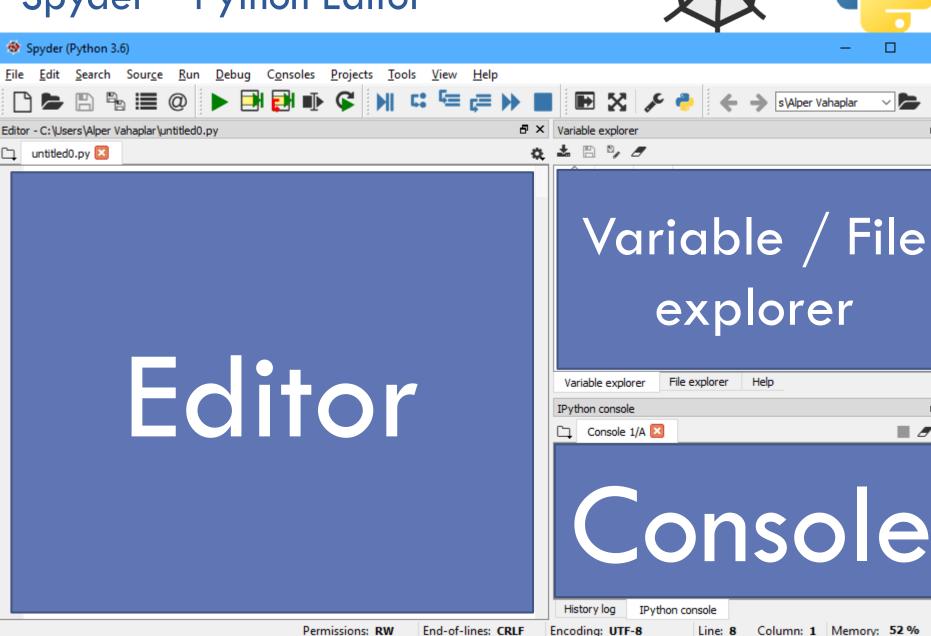

## Spyder – Python Editor

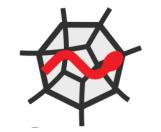

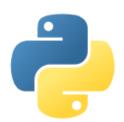

□ Spyder Console (Ipython)

■Command Line

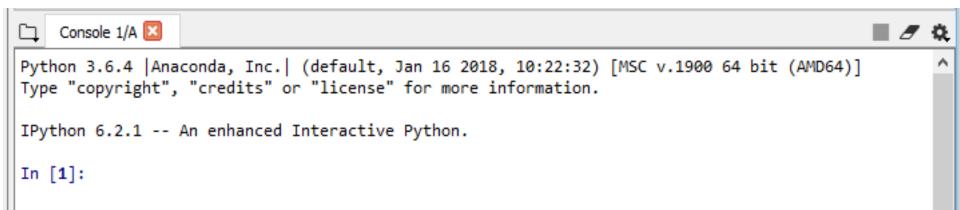

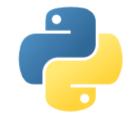

7

# ☐ Arithmetic Operators

| Operator | Operation      | Example  |
|----------|----------------|----------|
| +        | Addition       | 48 + 23  |
| _        | Subtraction    | 48 – 23  |
| *        | Multiplication | 48 * 23  |
| /        | Division       | 48 / 23  |
| %        | Modulus        | 48 % 23  |
| **       | Exponent       | 48 ** 23 |
| //       | Floor Division | 48 // 23 |

#### Operators in Python

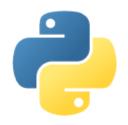

Comparison Operators

| Operator | Operation                | Example              |
|----------|--------------------------|----------------------|
| ==       | Equal                    | 48 == 23             |
| !=<br><> | Not Equal                | 48 != 23<br>48 <> 23 |
| >        | Greater than             | 48 > 23              |
| <        | Smaller than             | 48 < 23              |
| >=       | Greater than or equal to | 48 >= 23             |
| <=       | Less than or equal to    | 48 <= 23             |

#### Variables in Python

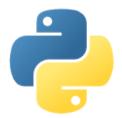

- ☐A **variable** is a named memory location in which data of a certain type can be stored.
- A variable has:
  - Name
  - Address
  - Type
  - ■Value
  - Scope

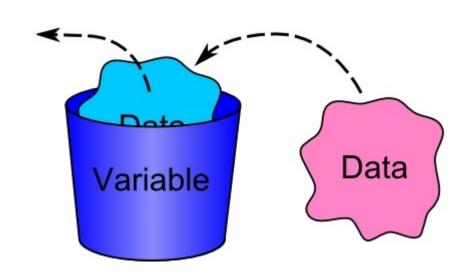

#### Variables in Python

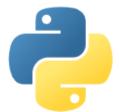

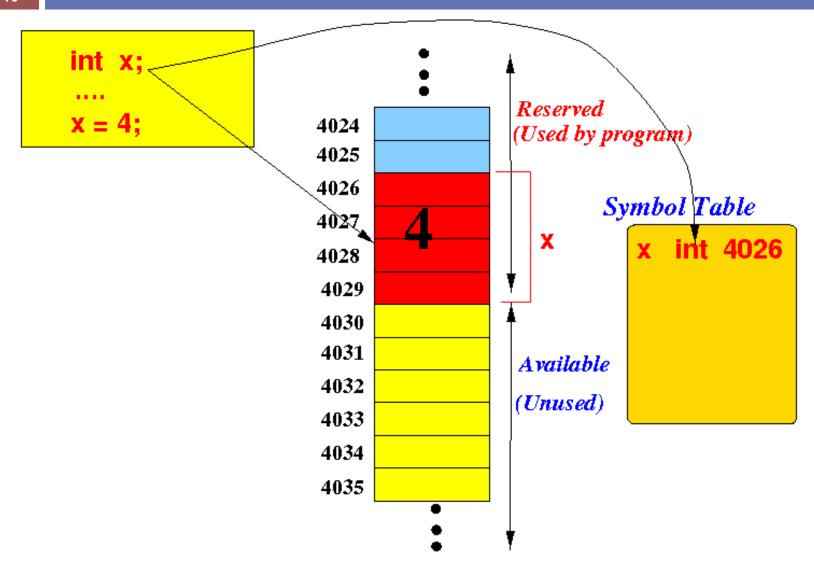

- ■Varible Name:
  - ■Must begin with a letter (a z, A B) or underscore \_
  - Other characters can be letters, numbers or \_
  - Are case sensitive: capitalization counts!
  - Can be any reasonable length.
- Ex: toplam, sayac, adet, gecme\_notu, \_temp yeni\_gelen\_musteri\_sayisi

☐ Assignment Operator:

| Name                                 | Туре  | Size |                |
|--------------------------------------|-------|------|----------------|
| ad_soyad                             | str   | 1    | Alper Vahaplar |
| adet                                 | int   | 1    | 87             |
| alan                                 | float | 1    | 157.0          |
| toplam                               | int   | 1    | 0              |
|                                      |       |      |                |
| Variable explorer File explorer Help |       |      |                |

 $lue{}$  we used (  $\leftarrow$  ) in pseudo-code for assignment.

- □Ex:
  - $\square$  toplam = 0
  - adet = 12 + 75
  - ad\_soyad = "Alper VAHAPLAR"
  - $\square$  alan = 2 \* 3.14 \* (5\*\*2)

#### Variables in Python

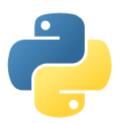

- $\square$  Assignment Operator: ( = )

  - $\square$  z = x + y
- Assignments can be done en masse:
- Multiple assignments can be done on one line:
  - $\Box x$ , y, z = 44, 3.14, 'Hüseyin'

- ☐ Basic Types:
  - Boolean (True or False)
  - Integer Numbers (47),
  - Floating Point Numbers (3.14),
  - $\square$ Complex Numbers (3 + 2j),
  - Strings ("Alper", 'Computer Programming')

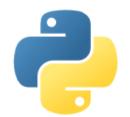

- ☐ Boolean (True or False),
  - □In [1]: a = 45 < 23
  - □ Integer Numbers (47),
    - □In [2]: b = 45
  - □Floating Point Numbers (3.14),
    - $\square$ In [3]: c = 6.02
  - $\square$ Complex Numbers (3 + 2j),
    - □In [4]: d = 3 + 2j
  - □ Strings ("Alper", 'Computer Programming')
- BIL2205 Computer Programming [5]: e = "Bi ara mı versek? "AHAPLAR

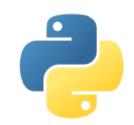

| Name | Туре    | Size |                      |
|------|---------|------|----------------------|
| a    | bool    | 1    | False                |
| b    | int     | 1    | 45                   |
| c    | float   | 1    | 6.02                 |
| d    | complex | 1    | (3+2j)               |
| e    | str     | 1    | Bi ara mı versek? :) |

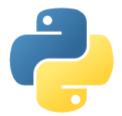

| Name | Туре    | Size |                      |
|------|---------|------|----------------------|
| a    | bool    | 1    | False                |
| b    | int     | 1    | 45                   |
| С    | float   | 1    | 6.02                 |
| d    | complex | 1    | (3+2j)               |
| e    | str     | 1    | Bi ara mı versek? :) |

```
In [48]: type(a)
Out[48]: bool
```

```
In [49]: type(b)
Out[49]: int
```

```
In [50]: type(c)
Out[50]: float
```

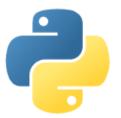

- □Other Types:
  - Lists
  - Dictionaries
  - **□** Tuples
  - Sets

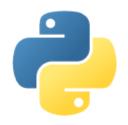

## □Compound Operators

| Operator   | Example | Equivalent to |
|------------|---------|---------------|
| +=         | x += 3  | x = x + 3     |
| -=         | x -= 3  | x = x - 3     |
| *=         | x *= 3  | x = x * 3     |
| /=         | x /= 3  | x = x / 3     |
| % <b>=</b> | x %= 3  | x = x % 3     |